Encadrante : Annie Chateau Nombre d'étudiants : 4 à 6 étudiants motivés.

## **Le JIPTO, un jeu venu de Yakoutie**

Au centre de la Sibérie, en Yakoutie, le mathématicien Grigori Tomski a inventé un jeu très simple et pourtant très riche. Ce jeu est devenu sport national pratiqué aussi bien dans les maternelles que dans les universités. Le jipto est un jeu de poursuite qui se joue à deux joueurs, avec un plateau rectangulaire séparé en trois zones. Le poursuivant dispose de deux pions circulaires, et le poursuivi dispose de six pions circulaires plus petits. L'objectif du poursuivant est de capturer le maximum de fugitifs avant qu'ils n'atteignent la deuxième ligne. Le poursuivi doit faire passer le maximum de fugitifs derrière la première ligne (il gagne un point par passage) et la deuxième (il gagne deux points par passage). Une partie se joue en deux manches, où chaque joueur est alternativement poursuivant et poursuivi. Le gagnant est celui qui a le plus de points après les deux manches.

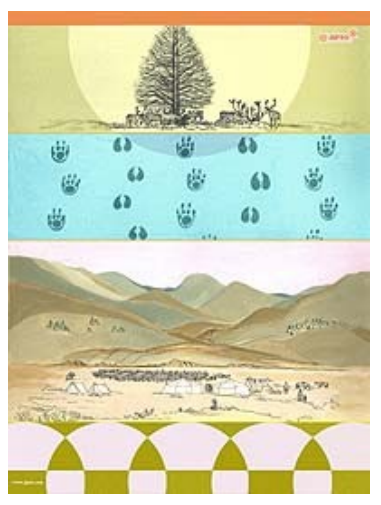

Le déplacement des pions se fait de la façon suivante : chaque joueur

dispose d'un "pion de réserve" qu'il place à côté d'un de ses pions (les deux cercles sont donc tangents) en restant sur la plateau de jeu. Il récupère alors l'ancien pion qui devient le nouveau pion de réserve pour le déplacement suivant. Chaque joueur déplace alternativement l'un de ses pions (le poursuivant déplace donc toujours le même) jusqu'à ce que soit tous les pions non capturé du poursuivi soient en sécurité derrière la deuxième ligne.

Le poursuivant "capture" un pion du poursuivi simplement en le touchant lors de son tour de déplacement.

L'objectif du projet est de :

1. Modéliser le jeu et les règles de déplacement

2. Implémenter le moteur de jeu pour permettre à deux joueurs de jouer l'un contre l'autre

3. Implémenter une IA basique pour que l'on puisse jouer contre l'ordinateur (dans un premier temps, une heuristique naïve peut suffire, mais on peut réfléchir à quelque chose de plus malin) 4. Une interface graphique ne sera pas désagréable

5. Si le temps et la motivation sont là, pourquoi pas mettre en place l'architecture pour jouer en réseau....

L'implémentation se fera dans le langage de votre choix.